# LATEX Support For Dogma Fonts From Emigre Graphics

Boris Veytsman<sup>∗</sup>

2008/03/20, v1.3

#### Abstract

This package provides L<sup>AT</sup>EX support for the Dogma Fonts from Emigre Graphics, designed by Zuzana Licko, 1994. It has everything you need to typeset in this font - except the font itself, of course.

# Contents

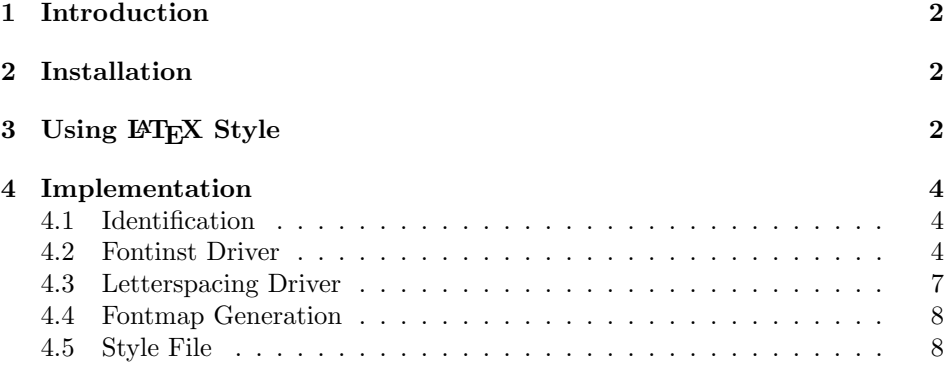

<sup>∗</sup>[borisv@lk.net](mailto:borisv@lk.net), [boris@varphi.com](mailto:boris@varphi.com)

<span id="page-1-3"></span>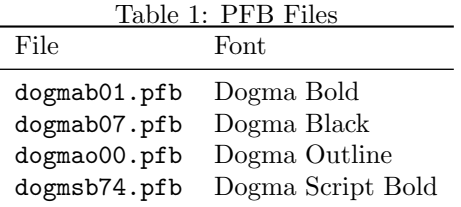

### <span id="page-1-0"></span>1 Introduction

This package provides support files for the Dogma Font family from Emigre Graphics. According to the Fontname scheme [\[1\]](#page-9-0) this corresponds to the family fdg.

The package is written for the set of fonts currently used by No Starch Press, <http://www.nostarch.com>. The copyright statement in the fonts refers to 1994. It is possible that other versions of the fonts have slightly different metrics, and package should be changed to accommodate this. To make this easier, I release the package under BSD-style license. This is even more appropriate since most of the files is generated following the great course [\[2\]](#page-9-1).

The support is limited to T1 and TS1 encoding. No VTeX support files are included.

## <span id="page-1-1"></span>2 Installation

First, you need to purchase the fonts themselves: the **pfb** files are not included in the package. If you got the fonts from No Starch press, do not rename the pfb files. However, if there are uppercase letters in your file names, downcase them. If you obtained the files from another source, rename the fonts according to Table [1.](#page-1-3) If your T<sub>EX</sub> system is TDS-compliant, install the files into \$TEXMF/fonts/type1/public/dogma. Download [http://ctan.tug.org/](http://ctan.tug.org/install/fonts/psfonts/emigre/dogma.tds.zip) [install/fonts/psfonts/emigre/dogma.tds.zip](http://ctan.tug.org/install/fonts/psfonts/emigre/dogma.tds.zip) and unzip this file in \$TEXMF. Add  $+fdg$  map to the configuration files of dvips, pdftex and your dvi previewer.

Install the files \*.fd and \*.sty in \$TEXMF/tex/latex/dogma. and documentation (\*.pdf and README) in \$TEXMF/doc/latex/dogma.

Run updmap and texhash programs to update the configuration files and file names database.

The style dogma.sty provides a number of commands for using the font family (see Section [3\)](#page-1-2)

### <span id="page-1-2"></span>3 Using LAT<sub>EX</sub> Style

To use Dogma font, you may just add \usepackage{dogma} to your preamble. The package defines a number of font shapes and series, as listed in Table [2.](#page-2-0) To use them, issue the standard NFSS command, for example

| $\text{F}_{\text{c}}$ and $\text{F}_{\text{c}}$ and $\text{F}_{\text{c}}$ and $\text{F}_{\text{c}}$ and $\text{F}_{\text{c}}$ and $\text{F}_{\text{c}}$ |                                                   |
|----------------------------------------------------------------------------------------------------|---------------------------------------------------|
| Series                                                                                                    | <b>Shapes</b>                                     |
| $b$ (bold)                                                                                                    | n (upright), it (script), s1 (slanted), sc (small |
|                                                                                                    | caps), $o1$ (outline)                             |
| bk (bold letterspaced $5\%$ )                                                                                                    | $n$ (upright)                                     |
| $bq$ (bold letterspaced $10\%$ )                                                                                                    | $n$ (upright)                                     |
| $\mathbf{br}$ (bold letterspaced 20%)                                                                                                    | $n$ (upright)                                     |
| bs (bold letterspaced $30\%$ )                                                                                                    | $n$ (upright)                                     |
| $h$ (heavy)                                                                                                    | $n$ (upright), $sl$ (slanted), $sc$ (small caps)  |

<span id="page-2-0"></span>Table 2: Fonts Provided By The Package

\fontfamily{fdg}\fontshape{ol}\fontseries{b}\selectfont

\textdogmablack \textdogmaoutline \textdogmascript

\textdogmabold Additionally, the commands \textdogmabold, \textdogmablack, \textdogmaoutline, \textdogmascript typeset their arguments in the corresponding fonts, for example \textdogmaoutline{Zuzana~Licko}. The standard italics commands inside bold font switch from Dogma Bold to Dogma Script Bold, and inside heavy font switch from Dogma Heavy to Dogma Heavy Slanted.

option It is probably not a good idea to use Dogma font in the body of the text. scaled However, if you definitely want to do this, the package dogma provides a parameter for better blending body fonts with Dogma font. If you call the style with the optional parameter scaled=..., the font will be scaled down by the corresponding factor, for example \usepackage[scaled=0.94]{dogma}.

## <span id="page-3-0"></span>4 Implementation

#### <span id="page-3-1"></span>4.1 Identification

We start with the declaration who we are. Most .dtx files put driver code in a separate driver file .drv. We roll this code into the main file, and use the pseudo-guard <gobble> for it.

1 (style)\NeedsTeXFormat{LaTeX2e}

- 2  $\langle \ast \text{gobble} \rangle$
- 3 \ProvidesFile{dogma.dtx}
- $4 \langle /gobble \rangle$
- 5 (style)\ProvidesClass{dogma}
- 6 (fdg drv)\ProvidesFile{fdg-drv.tex}
- 7 (fdg map)\ProvidesFile{fdg-map.tex}
- 8 (\*!t1k&!ts1k&!t1q&!ts1q&!t1r&!ts1r&!t1s&!ts1s)
- 9 [2008/03/20 v1.3 Using Dogma Font From Emigre Graphics in LaTeX]
- 10 \/!t1k&!ts1k&!t1q&!ts1q&!t1r&!ts1r&!t1s&!ts1s\

And the driver code:

```
11 \langle \ast \text{gobble} \rangle12 \documentclass{ltxdoc}
13 \usepackage{booktabs}
14 \usepackage{url}
15 \usepackage[breaklinks,colorlinks,linkcolor=black,citecolor=black,
16 pagecolor=black,urlcolor=black,hyperindex=false]{hyperref}
17 \PageIndex
18 \CodelineIndex
19 \RecordChanges
20 \EnableCrossrefs
21 \begin{document}
22 \DocInput{dogma.dtx}
23 \end{document}
24 \langle/gobble\rangle
```
#### <span id="page-3-2"></span>4.2 Fontinst Driver

This follows [\[2\]](#page-9-1). First, the preamble

 $25 \langle *fdg - drv \rangle$ 

26 \input fontinst.sty

There is no "medium" for Dogma (although afm file says that Dogma Black is medium, this is a lie). We use script for italics

```
27 \substitutesilent{m}{bx}
28 \substitutesilent{bx}{b}
29 \setint{smallcapsscale}{750}
30 \setint{slant}{167}
```
kspread Letterspacing spread 5%

31 \setint{kspread}{25}

```
qspread Letterspacing spread 10%
         32 \setint{qspread}{50}
rspread Letterspacing spread 20%
         33 \setint{rspread}{100}
sspread Letterspacing spread 30%
         34 \setint{sspread}{150}
            Starting recording transforms:
         35 \recordtransforms{fdg-rec.tex}
         A bunch of fonts:
```

```
36 \transformfont{fdgb8r}{\reencodefont{8r}{\fromafm{dogmab01}}}
37 \transformfont{fdgh8r}{\reencodefont{8r}{\fromafm{dogmab07}}}
```

```
38 \transformfont{fdgbl8r}{\reencodefont{8r}{\fromafm{dogmao00}}}
```

```
39 \transformfont{fdgbw8r}{\reencodefont{8r}{\fromafm{dogmsb74}}}
```
Outline and script fonts are already slanted. We slant the other two ones.

```
40 \transformfont{fdgbo8r}{\slantfont{\int{slant}}%
```

```
41 \reencodefont{8r}{\fromafm{dogmab01}}}
```

```
42 \transformfont{fdgho8r}{\slantfont{\int{slant}}%
```

```
43 \reencodefont{8r}{\fromafm{dogmab07}}}
```
There is no hook in fontinst.sty for writing our own preamble to .fd file. However, we need to add scaling commands to the preamble. OK, we will patch fontinst:

```
44 \fontinstcc
45 \def\fd_family#1#2#3{
46 \a_toks{#3}
47 \edef\lowercase_file{\lowercase{
48 \edef\noexpand\lowercase_file{#1#2.fd}}}
49 \lowercase_file
50 \open_out{\lowercase_file}
51 \out_line{\percent_char~Filename:"\lowercase_file}
52 \out_line{\percent_char~Created~by: "tex"\jobname}
53 \out_line{\percent_char~Created~using~fontinst~v\fontinstversion}
54 \out_line{}
55 \out_line{\percent_char~THIS~FILE~SHOULD~BE~PUT~IN~A~TEX~INPUTS~
56 DIRECTORY}
57 \out_line{}
58 \out_line{\string\ProvidesFile{\lowercase_file}}
59 \out_lline{[
60 \the\year/
61 \ifnum10>\month0\fi\the\month/
62 \ifnum10>\day0\fi\the\day\space
63 Fontinst~v\fontinstversion\space
64 font~definitions~for~#1/#2.
65 ]}
66 \out_line{}
```
Here is our patch:

```
67 \out_line{\string\expandafter\string\ifx\string\csname\space
68 Dgm@scale\string\endcsname\string\relax}
69 \out_line{\space\string\let\string\Dgm@@scale\string\@empty}
70 \out_line{\string\else}
71 \out_line{\space\string\edef\string\Dgm@@scale\left_brace_char
72 s*[\string\csname\space Dgm@scale\string\endcsname]
73 \right_brace_char\percent_char}
74 \out_line{\string\fi\percent_char}
75 \out_line{}
End of the patch.
76 \out_line{\string\DeclareFontFamily{#1}{#2}{\the\a_toks}}
77 {
78 \csname #1-#2\endcsname
79 \out_line{}
80 \let\do_shape=\substitute_shape
```
- \csname #1-#2\endcsname
- 82 \let\do\_shape=\remove\_shape
- \csname #1-#2\endcsname
- }
- \x\_cs\g\_let{#1-#2}\x\_relax
- \out\_line{}
- \out\_line{\string\endinput}
- \close\_out{Font~definitions}
- }
- \normalcc

Now we install the fonts. First T1. Note the scaling code (taken from PSNFSS packages).

```
91 \installfonts
92 \installfamily{T1}{fdg}{}
93 \installfont{fdgb8t}{fdgb8r,newlatin}{t1}{T1}{fdg}{b}{n}{
94 <->\string\Dgm@@scale}
95 \installfont{fdgh8t}{fdgh8r,newlatin}{t1}{T1}{fdg}{h}{n}{
96 <->\string\Dgm@@scale}
97 \installfont{fdgbl8t}{fdgbl8r,newlatin}{t1}{T1}{fdg}{b}{ol}{
98 <->\string\Dgm@@scale}
99 \installfont{fdgbw8t}{fdgbw8r,newlatin}{t1}{T1}{fdg}{b}{it}{
100 <->\string\Dgm@@scale}
101 \installfont{fdgbo8t}{fdgbo8r,newlatin}{t1}{T1}{fdg}{b}{sl}{
102 <->\string\Dgm@@scale}
103 \installfont{fdgho8t}{fdgho8r,newlatin}{t1}{T1}{fdg}{h}{sl}{
104 <->\string\Dgm@@scale}
105 \installfont{fdgb8tk}{fdgb8r,newlatin}{t1k}{T1}{fdg}{bk}{n}{
106 <->\string\Dgm@@scale}
107 \installfont{fdgb8tq}{fdgb8r,newlatin}{t1q}{T1}{fdg}{bq}{n}{
108 <->\string\Dgm@@scale}
109 \installfont{fdgb8tr}{fdgb8r,newlatin}{t1r}{T1}{fdg}{br}{n}{
110 <->\string\Dgm@@scale}
```

```
111 \installfont{fdgb8ts}{fdgb8r,newlatin}{t1s}{T1}{fdg}{bs}{n}{
112 <->\string\Dgm@@scale}
113 \installfont{fdgbc8t}{fdgb8r,newlatin}{t1c}{T1}{fdg}{b}{sc}{
114 <->\string\Dgm@@scale}
115 \installfont{fdghc8t}{fdgh8r,newlatin}{t1c}{T1}{fdg}{h}{sc}{
116 <->\string\Dgm@@scale}
117 \endinstallfonts
    And then TS1
118 \installfonts
119 \installfamily{TS1}{fdg}{}
120 \installfont{fdgb8c}{fdgb8r,textcomp}{ts1}{TS1}{fdg}{b}{n}{
121 <->\string\Dgm@@scale}
122 \installfont{fdgh8c}{fdgh8r,textcomp}{ts1}{TS1}{fdg}{h}{n}{
123 <->\string\Dgm@@scale}
124 \installfont{fdgbl8c}{fdgbl8r,textcomp}{ts1}{TS1}{fdg}{b}{ol}{
125 <->\string\Dgm@@scale}
126 \installfont{fdgbw8c}{fdgbw8r,textcomp}{ts1}{TS1}{fdg}{b}{it}{
127 <->\string\Dgm@@scale}
128 \installfont{fdgbo8c}{fdgbo8r,textcomp}{ts1}{TS1}{fdg}{b}{sl}{
129 <->\string\Dgm@@scale}
130 \installfont{fdgho8c}{fdgho8r,textcomp}{ts1}{TS1}{fdg}{h}{sl}{
131 <->\string\Dgm@@scale}
132 \installfont{fdgb8ck}{fdgb8r,textcomp}{ts1k}{TS1}{fdg}{bk}{n}{
133 <->\string\Dgm@@scale}
134 \installfont{fdgb8cq}{fdgb8r,textcomp}{ts1q}{TS1}{fdg}{bq}{n}{
135 <->\string\Dgm@@scale}
136 \installfont{fdgb8cr}{fdgb8r,textcomp}{ts1r}{TS1}{fdg}{br}{n}{
137 <->\string\Dgm@@scale}
138 \installfont{fdgb8cs}{fdgb8r,textcomp}{ts1s}{TS1}{fdg}{bs}{n}{
139 <->\string\Dgm@@scale}
140 \installfontas{fdgb8c}{TS1}{fdg}{b}{sc}{
141 <->\string\Dgm@@scale}
142 \installfontas{fdgh8c}{TS1}{fdg}{h}{sc}{
143 <->\string\Dgm@@scale}
144 \endinstallfonts
    And the end:
145 \endrecordtransforms
146 \bye
147 \langle /fdg - drv \rangle
```
#### <span id="page-6-0"></span>4.3 Letterspacing Driver

```
This follows [3]. We need both T1 and TS1 files:
148 \langle *tlk | tslk | t1q | tslq | t1r | tslr | tls | tsls \rangle149 \relax
150 \encoding
151 \t{1k | tslk}\t{2e}152 \t{1q | tslq} \resetint{letterspacing}{\int{qspread}}
```

```
153 \tlr | ts1r \tresetint{letterspacing}{\int{rspread}}
154 \{tls | tsls\rangle\resetint{letterspacing}{\int{sspread}}
155 \setcommand\gobblethree#1#2#3{}%
156 \let\ligature=\gobblethree
157 \tilde{t}_k | t1q | t1r | t1s\rangle\in\tilde{t}_t158 \{ts1k | ts1q | ts1r | ts1s\} \in \{ts1f\}159 \endencoding
160 \; \langle /t1k \, | \, t51k \, | \, t1q \, | \, t51q \, | \, t1r \, | \, t51r \, | \, t1s \, | \, t51s \rangle
```
#### <span id="page-7-0"></span>4.4 Fontmap Generation

```
This is a standard procedure [2]
161 \langle *fdg - map \rangle162 \input finstmsc.sty
163 \resetstr{PSfontsuffix}{.pfb}
164 \adddriver{dvips}{fdg.map}
165 \input fdg-rec.tex
166 \donedrivers
167 \bye
168 \langle/fdg − map\rangle
```
#### <span id="page-7-1"></span>4.5 Style File

```
The scaling code is from the helvet package:
169 (*style)
170 \RequirePackage[T1]{fontenc}
171 \RequirePackage{textcomp}
172 \RequirePackage{keyval}
173 \define@key{Dogma}{scaled}[1]{%
174 \def\Dgm@scale{#1}}
175 \def\ProcessOptionsWithKV#1{%
176 \let\@tempc\relax
177 \let\Dgm@tempa\@empty
178 \ifx\@classoptionslist\relax\else
179 \@for\CurrentOption:=\@classoptionslist\do{%
180 \@ifundefined{KV@#1@\CurrentOption}%
181 {}%
182 {%
183 \edef\Dgm@tempa{\Dgm@tempa,\CurrentOption,}%
184 \@expandtwoargs\@removeelement\CurrentOption
185 \@unusedoptionlist\@unusedoptionlist
186 }%
187 }%
188 \fi
189 \edef\Dgm@tempa{%
190 \noexpand\setkeys{#1}{%
191 \Dgm@tempa\@ptionlist{\@currname.\@currext}%
192 }%
```

```
193 }%
```

```
194 \Dgm@tempa
195 \let\CurrentOption\@empty
196 }
197 \ProcessOptionsWithKV{Dogma}
198 \AtEndOfPackage{%
199 \let\@unprocessedoptions\relax
200 }
201 \DeclareTextFontCommand{\dogmabold}{%
202 \fontfamily{fdg}\fontseries{b}\selectfont}
203 \DeclareTextFontCommand{\dogmablack}{%
204 \fontfamily{fdg}\fontseries{h}\selectfont}
205 \DeclareTextFontCommand{\dogmaoutline}{%
206 \fontfamily{fdg}\fontshape{ol}\fontseries{b}\selectfont}
207 \DeclareTextFontCommand{\dogmascript}{%
208 \fontfamily{fdg}\fontshape{it}\selectfont}
209 \langle/style\rangle
```
Acknowledgement This package was written for No Starch Press, [http://](http://www.nostarch.com) [www.nostarch.com](http://www.nostarch.com).

# References

- <span id="page-9-0"></span>[1] Karl Berry. Fontname. Filenames For TEX Fonts, September 2005. [http:](http://ctan.tug.org/tex-archive/info/fontname) [//ctan.tug.org/tex-archive/info/fontname](http://ctan.tug.org/tex-archive/info/fontname).
- <span id="page-9-1"></span>[2] Philipp Lehman. The Font Installation Guide, December 2004. [http://www.](http://www.ctan.org/tex-archive/info/Type1fonts/fontinstallationguide) [ctan.org/tex-archive/info/Type1fonts/fontinstallationguide](http://www.ctan.org/tex-archive/info/Type1fonts/fontinstallationguide).
- <span id="page-9-2"></span>[3] Alan Hoenig. TEX Unbound: L<sup>ET</sup>EX and TEX Strategies for Fonts, Graphics, and More. Oxford University Press, USA, 1998.

# Change History

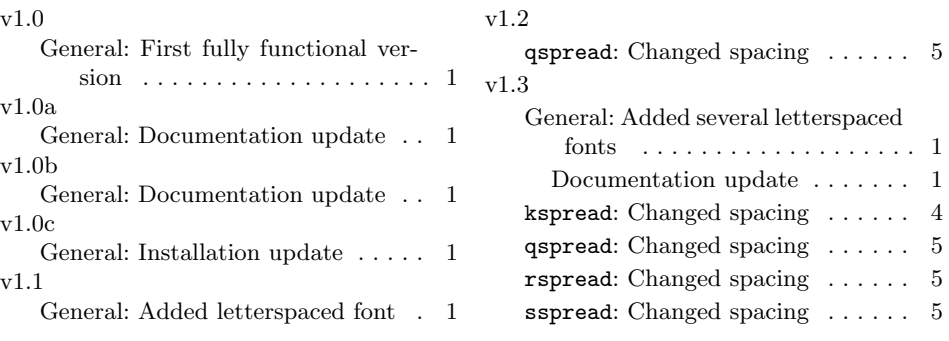

# Index

Numbers written in italic refer to the page where the corresponding entry is described; numbers underlined refer to the code line of the definition; numbers in roman refer to the code lines where the entry is used.

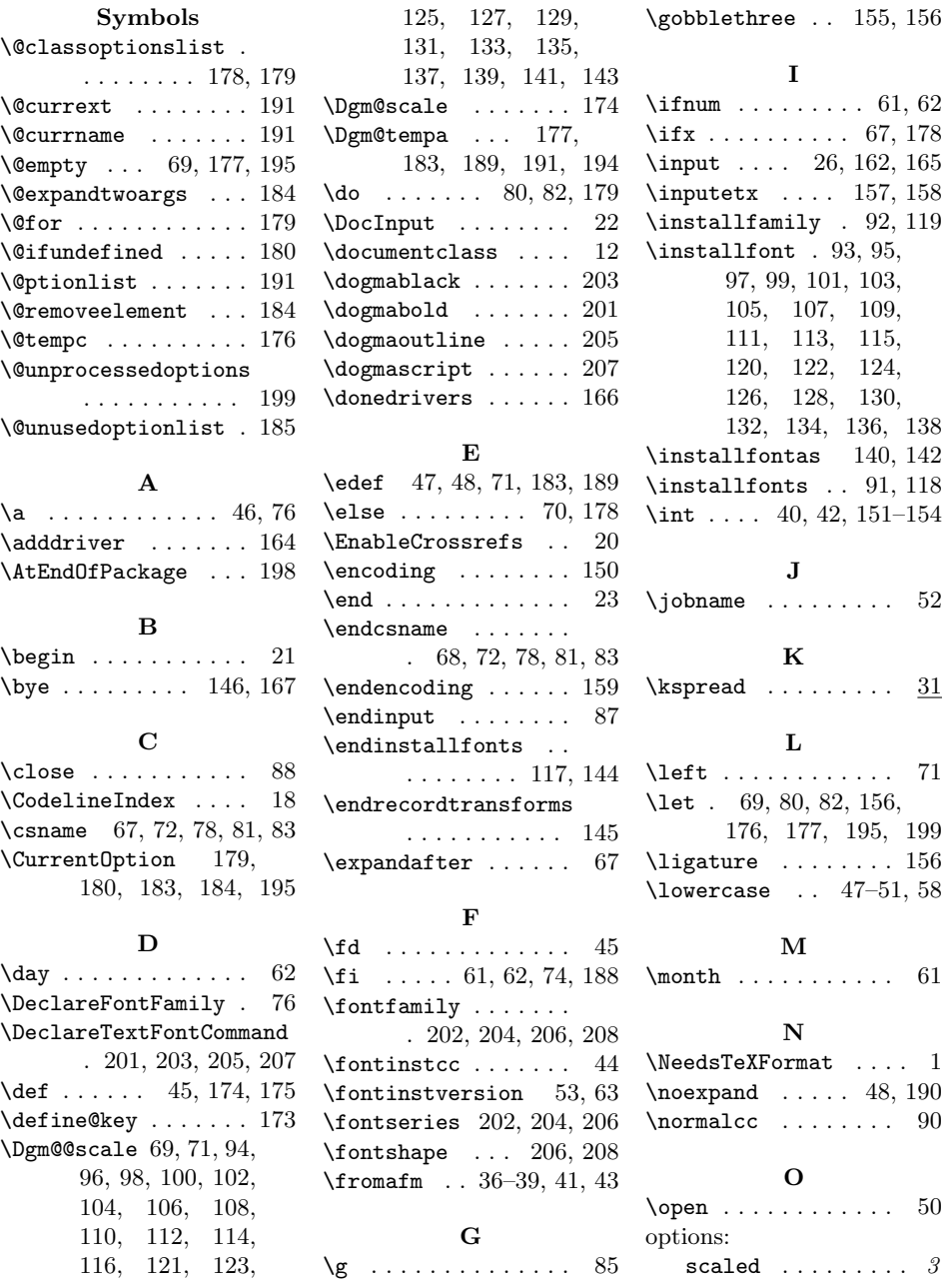

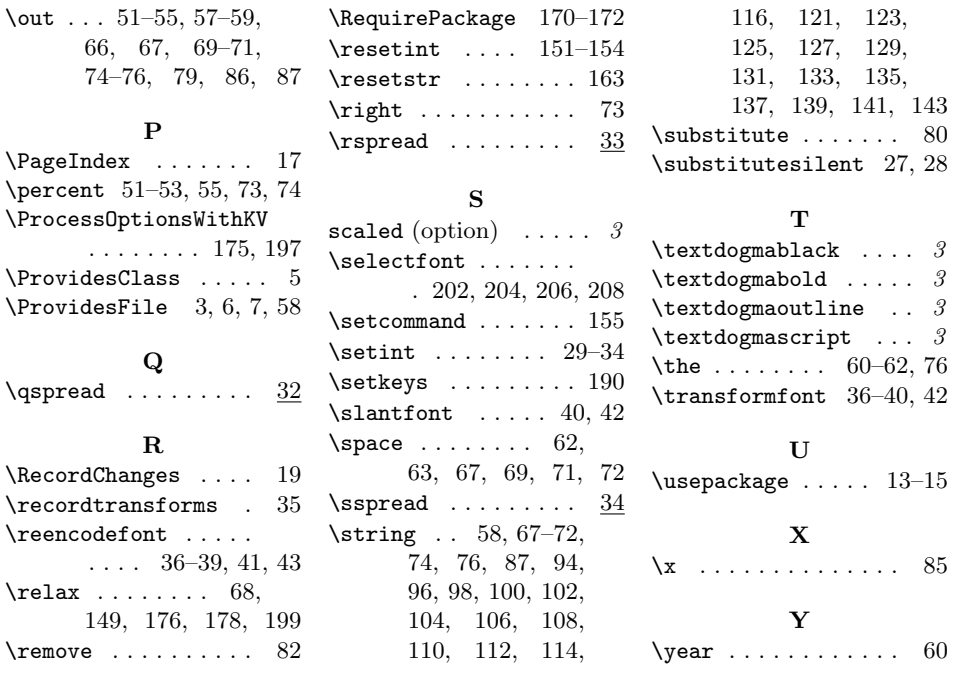